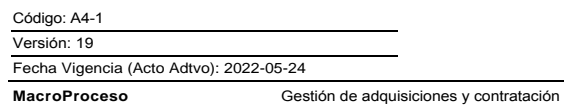

 $\sum_{\text{reduens}}$ Ξ

Gestión Contractual

Proceso

## Contenido

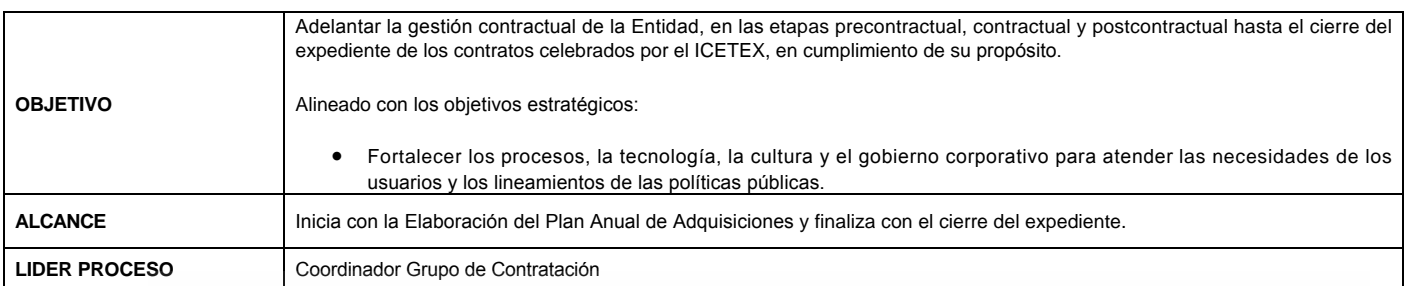

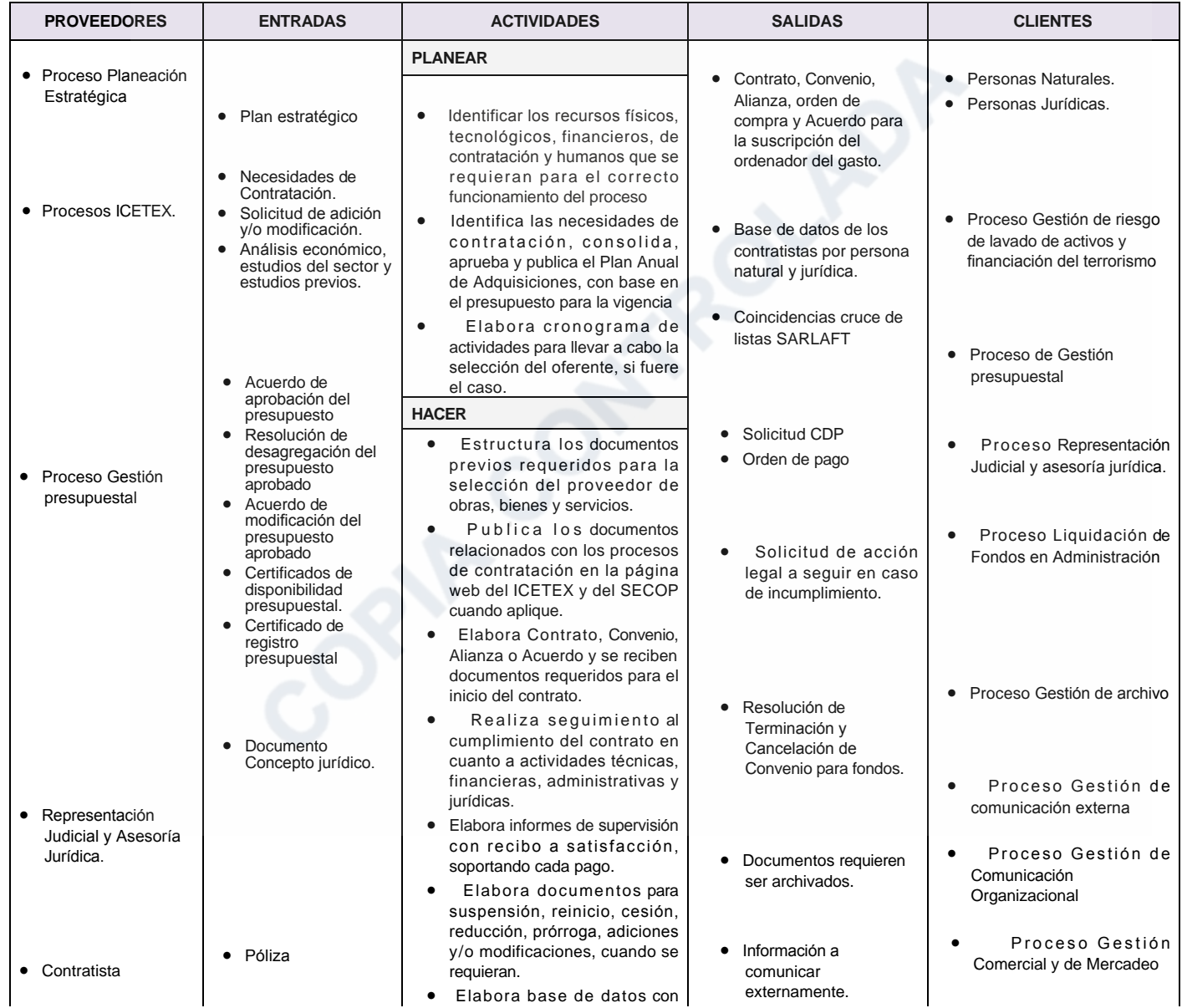

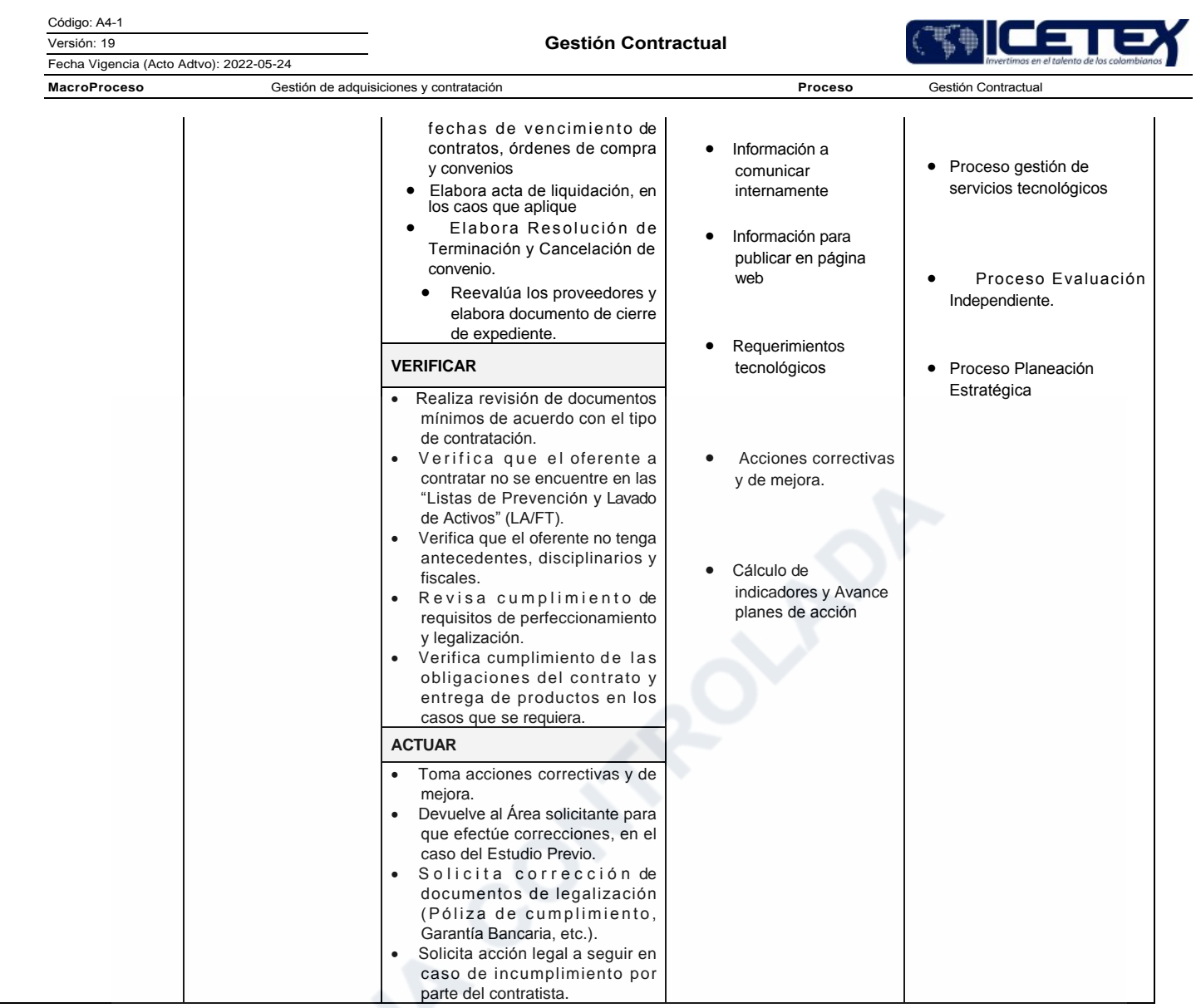

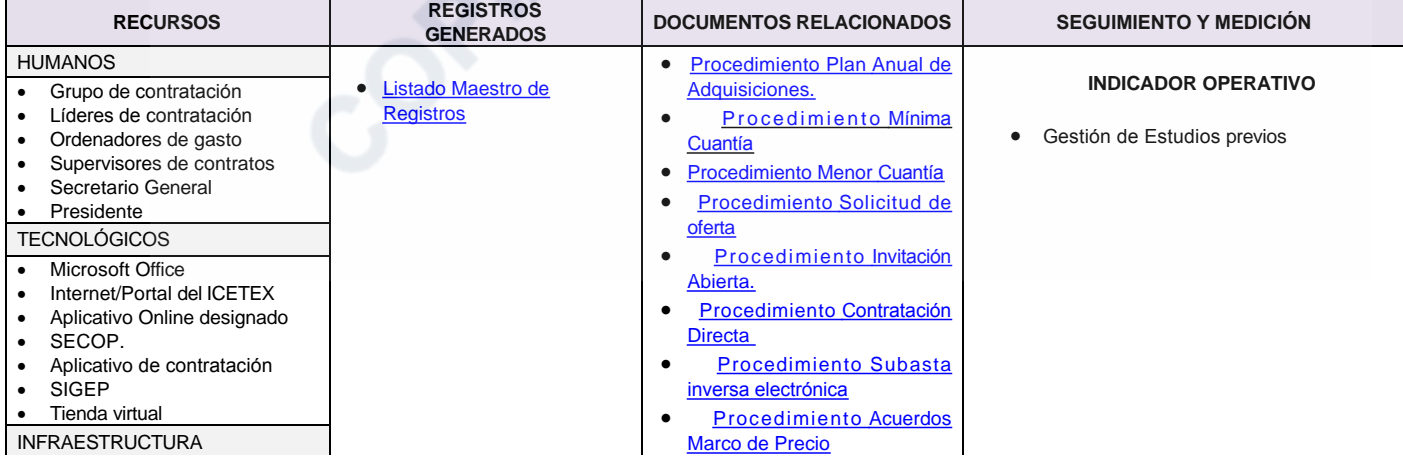

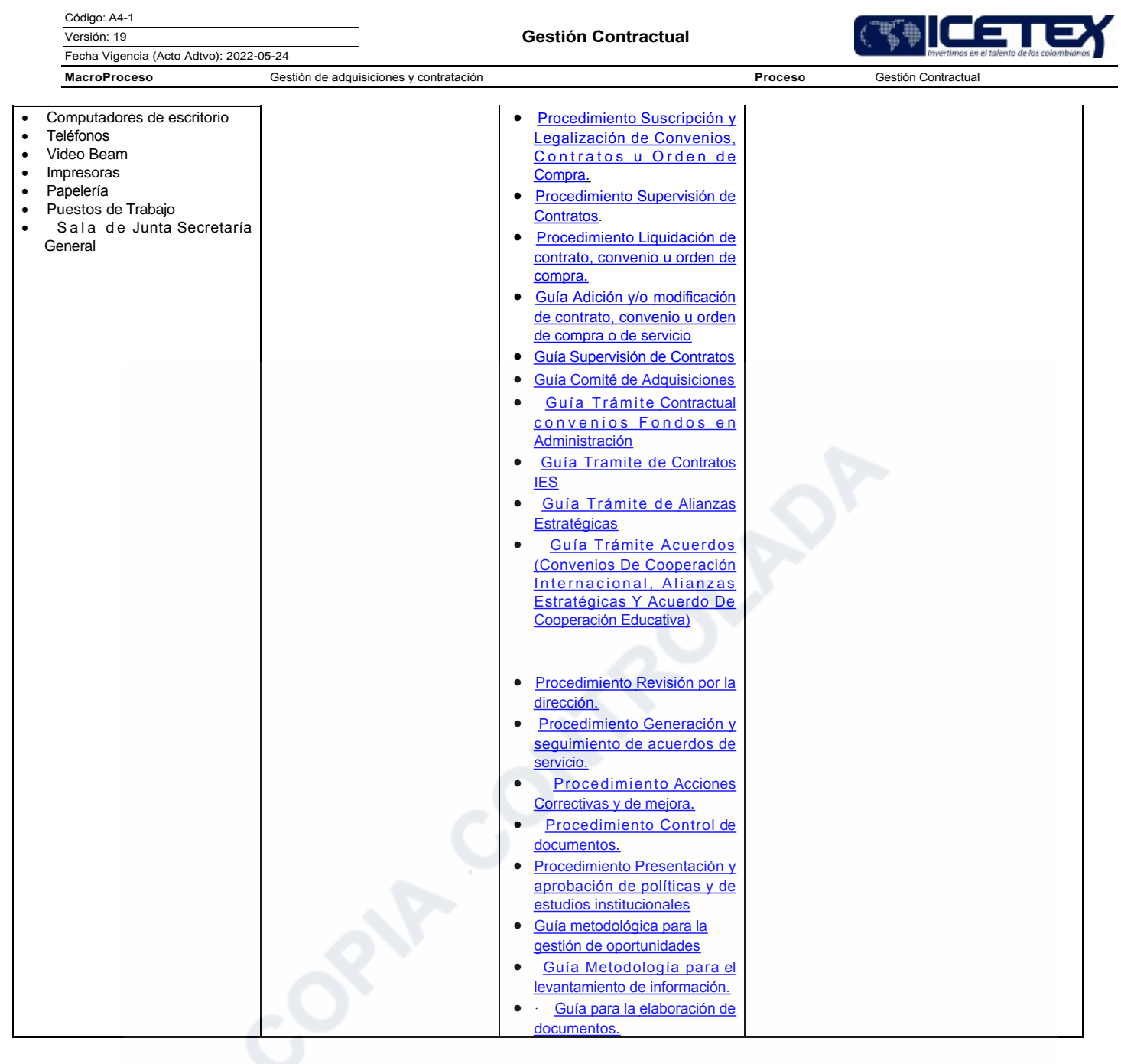

![](_page_2_Picture_15.jpeg)

![](_page_3_Picture_8.jpeg)

![](_page_4_Picture_190.jpeg)

![](_page_4_Picture_2.jpeg)

Proceso

## Descripción de cambios

Se actualiza la caracterización en cuanto:

- Objetivos estratégicos
- · Indicadores estratégicos, operativos e instrumentos de medición

## **Historial de Versiones** Fecha Vigencia <sub>Versión</sub> Descripción de Cambios (Acto Adtvo) Se actualiza la caracterización en cuanto: 2022-5-24 19 • Objetivos estratégicos · Indicadores estratégicos, operativos e instrumentos de medición Alineación de objetivos estratégicos de acuerdo con la nueva planeación estratégica 2021-2024, se modifica en el 2021-6-29 18 campo objetivo y seguimiento y medición, incluyendo los indicadores estratégicos, indicadores operativos e instrumentos de medición. En el campo Seguimiento y medición se elimina el indicador relacionado con Gestión de Otrosí, y se modifica el nombre 2020-12- $17$ del indicador de Gestión de estudios previos y se deja el nombre de Tiempo de respuesta de revisión de estudios 30 previos. 2019-10-Se realiza actualización de la caracterización, se elimina el procedimiento de evaluación y control y guíe de metodología 16 28 para autorvaluación. Se unifican los procesos precontractual, contractual y poscontractual, se cambia el nombre de la caracterización 2018-7-31 15 quedando Gestión Contractual, se incluyen nuevos indicadores para la medición del proceso. 2018-05-Se ajusta Objetivo, alcance, entradas, proveedores, salidas, clientes, Seguimiento y medición, numerales norma ISO  $14$ 9001:2015. 08 2017-5-15 13 Se realiza la actualización de los indicadores de acuerdo con los objetivos del mapa estratégico Se modifican las actividades del PHVA, así como el alcance, entradas, proveedores, salidas y clientes, de acuerdo con 2016-06-12 el nuevo manual de contratación. En el campo Seguimiento y medición se deja el indicador estratégico "Gestión 20 Contractual". -Se ajustaron los Proveedores - Entradas : Salidas - Clientes 2015-07--Se ajustó el nombre del indicador estratégico este paso de ser "Fortalecimiento de la gestión contractual" a "Gestión  $11$  $24$ contractual" Se eliminan los registros relacionados y se crea vínculo al Listado Maestro de Registros 2015-1-30 10 Se elimina el listado de Requisitos aplicables - Legales y reglamentarios y se crea vínculo del Normograma. Objetivos: Se ingresa el nuevo objetivo estratégico alineado al proceso.  $\bullet$ Seguimiento y Medición: Se ingresa el indicador asociado al objetivo estratégico. 2014-04-Documentos y registros relacionados: Se revisaron los documentos relacionados y sus hipervínculos.  $\mathbf{Q}$ n3 Se incluye el procedimiento de Presentación y aprobación Políticas y de estudios Institucionales, el cual va ser un 2013-06- $\mathsf{R}$ documento transversal a todas las caracterizaciones debido a la eliminación del proceso Generación o ajuste de políticas  $04$ institucionales. 2012-12-Se incluye un nuevo campo relacionado con Mapas Estratégicos, en el cual se proporciona un link para consultar el mapa Corporativo y el mapa del  $\overline{7}$ desdoblamiento relacionado. 26 2012-09-Se incluye un nuevo campo relacionado con Mapas Estratégicos, en el cual se proporciona un link para consultar el mapa Corporativo y el mapa del 6 desdoblamiento relacionado 24 Se ajustó objetivo estratégico e indicadores de acuerdo con el nuevo plan estratégico, así como actividades del PHVA, 2012-5-22 5 Proveedores, entradas, Salidas y clientes. 27/7/2011 4 Se elimina indicador de eficiencia y actividad de "Alimenta y actualiza el Directorio de Contratistas".

![](_page_5_Picture_9.jpeg)